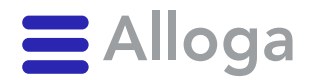

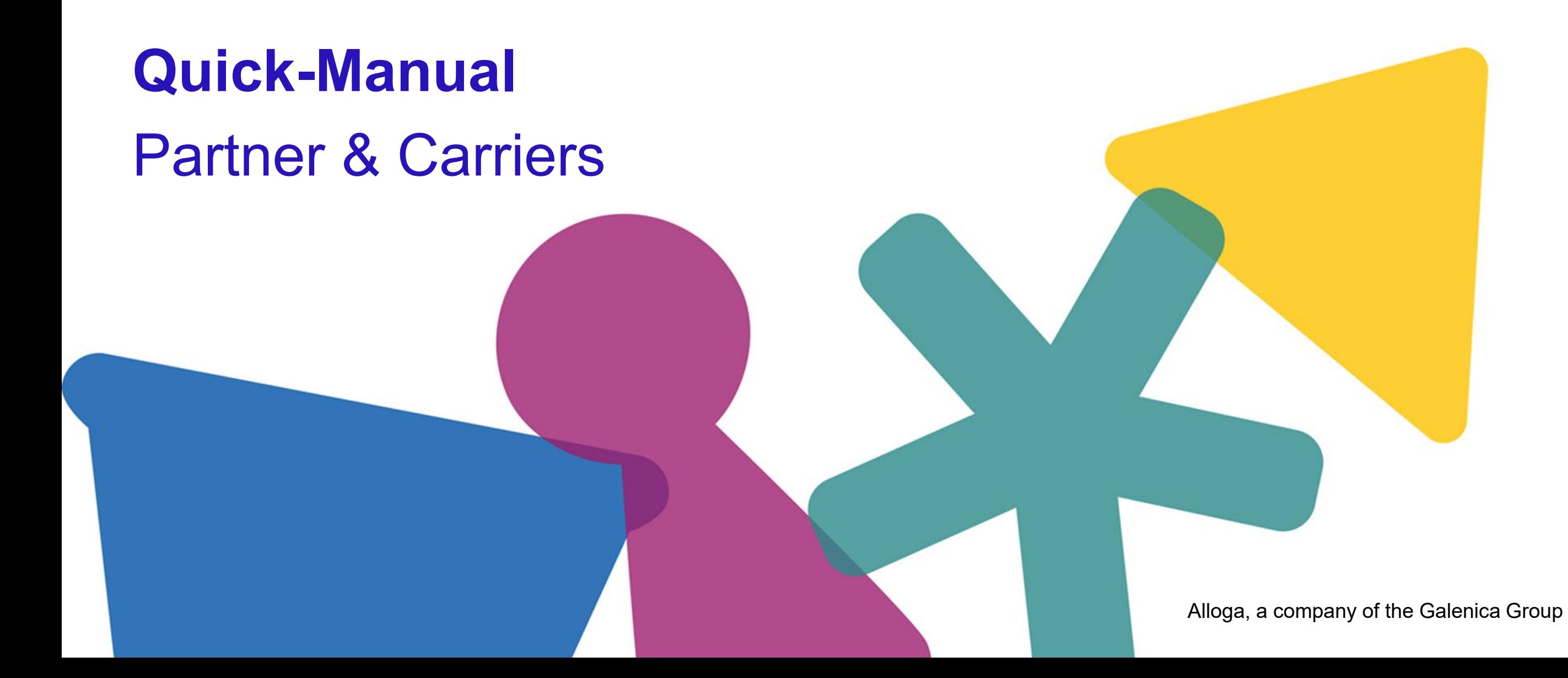

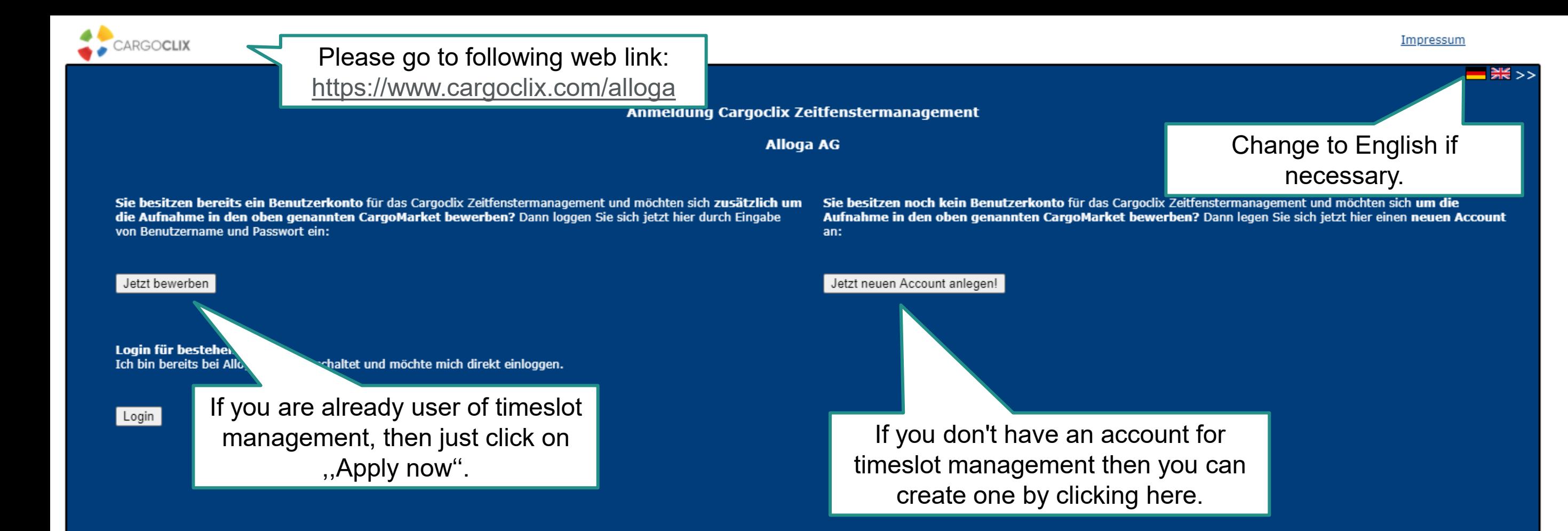

 $\rightarrow$  In both ways your data will be checked and your account (if newly created) will be ready to use as soon as possible.

© Alloga

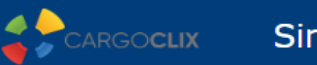

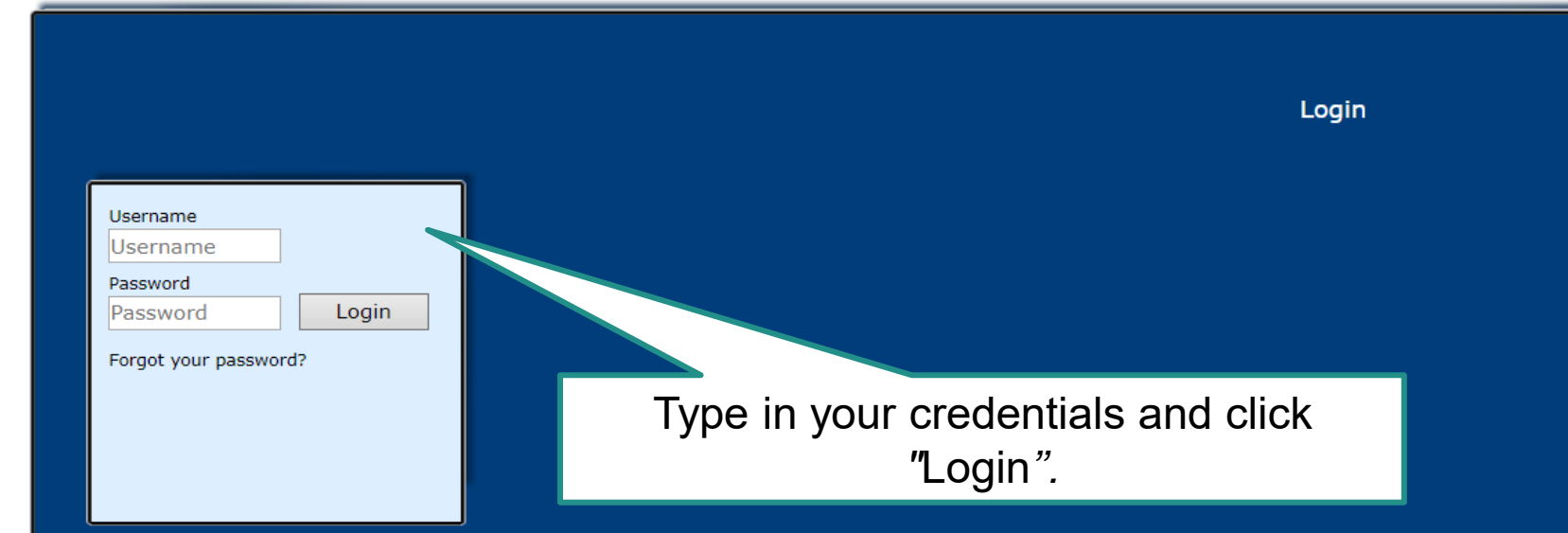

If you got an email that you have now the permission to use the timeslot management of **Alloga** then you can login here: [www.cargoclix.com/timeslot](http://www.cargoclix.com/timeslot)

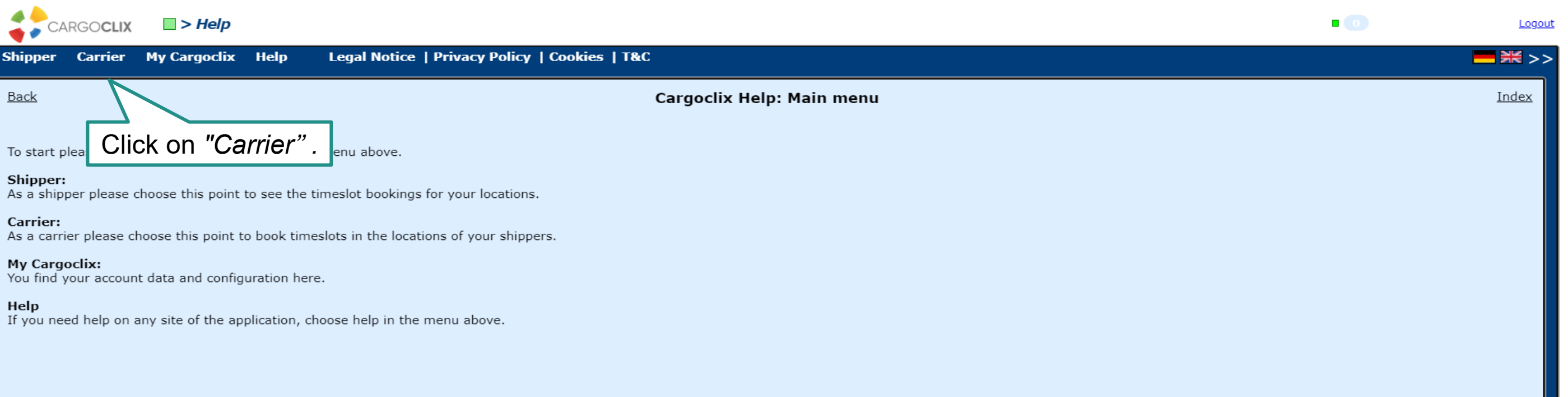

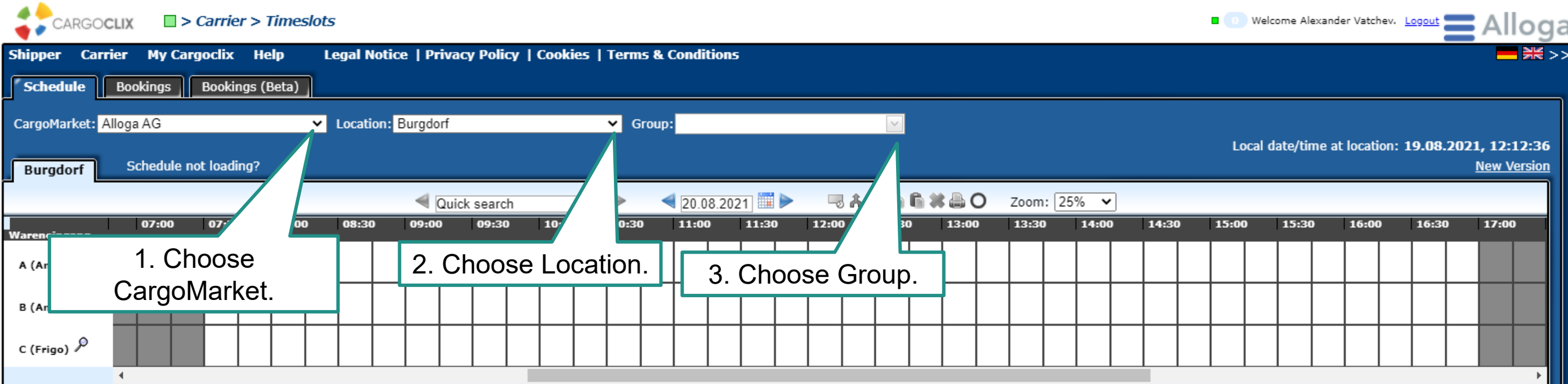

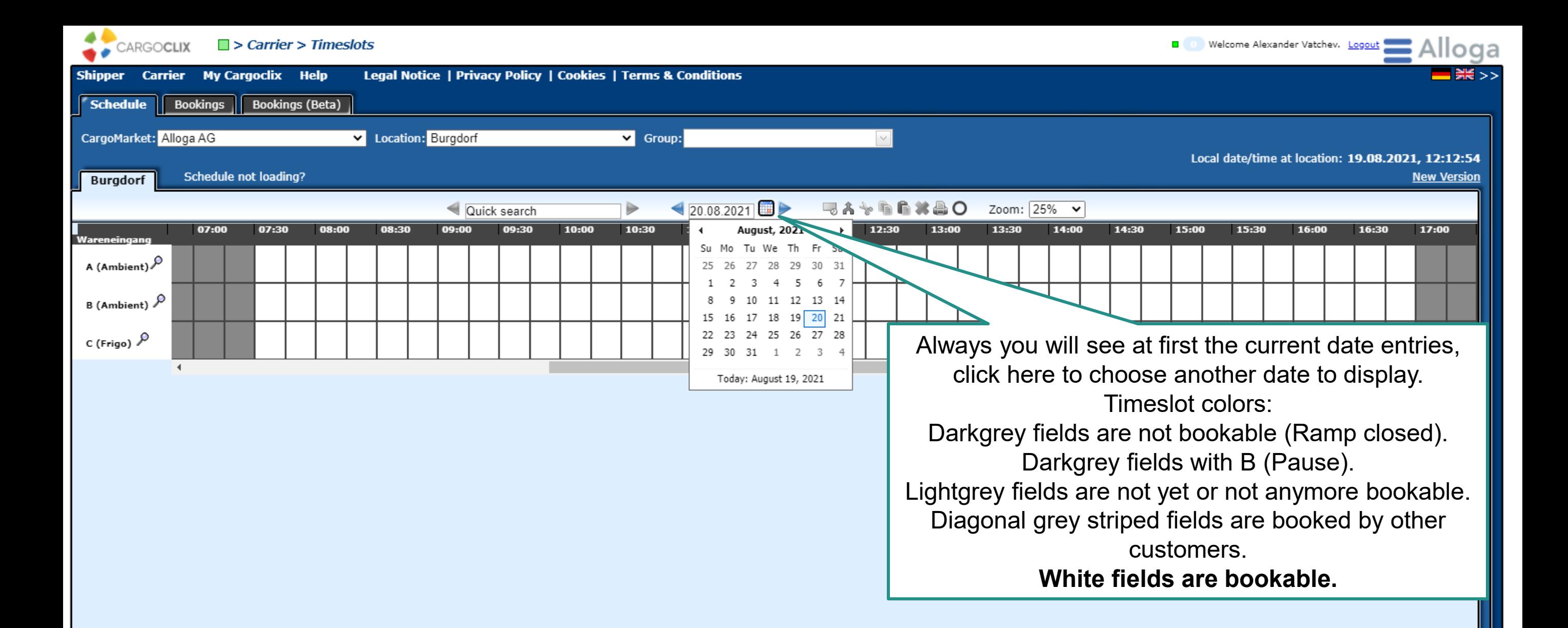

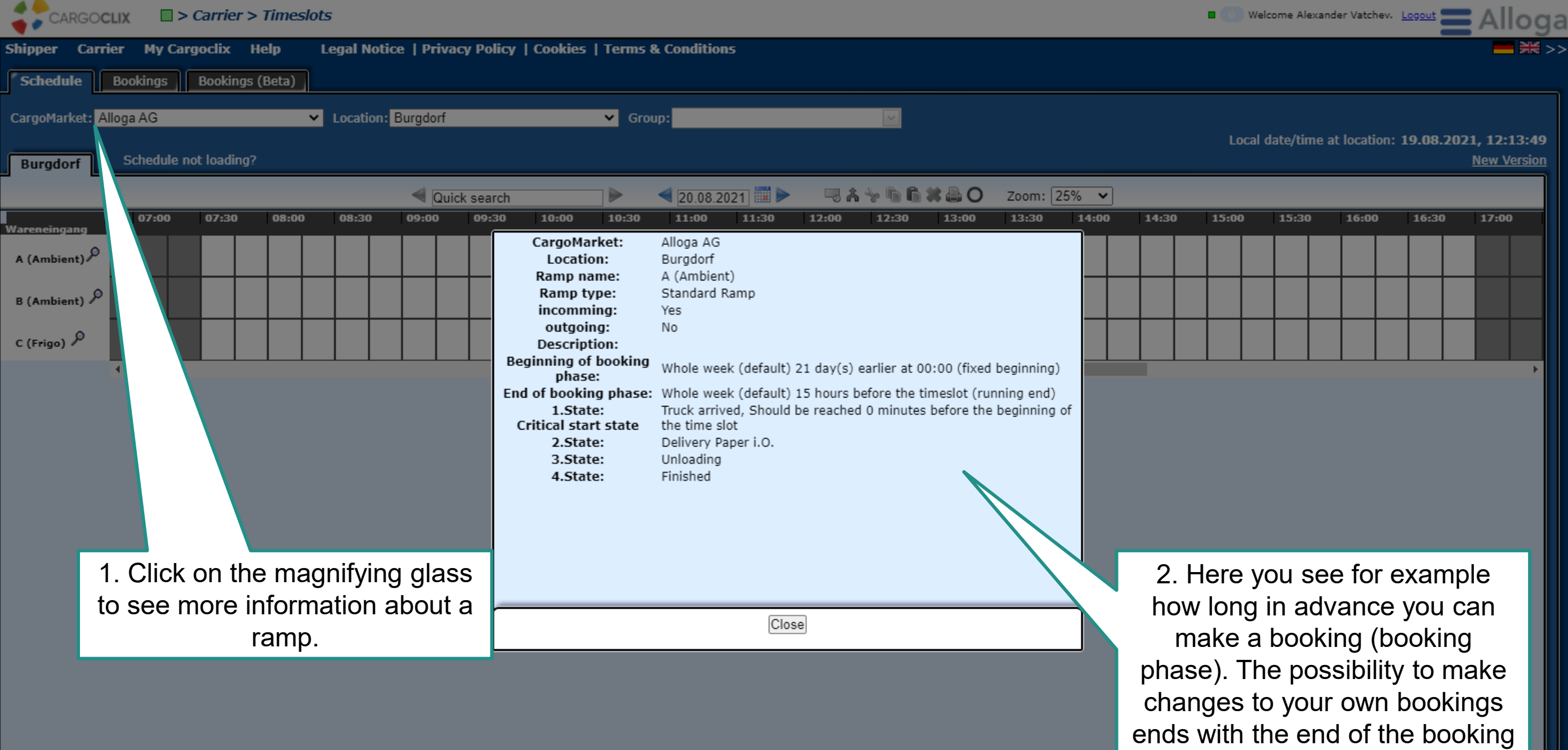

C1

- Intern

phase.

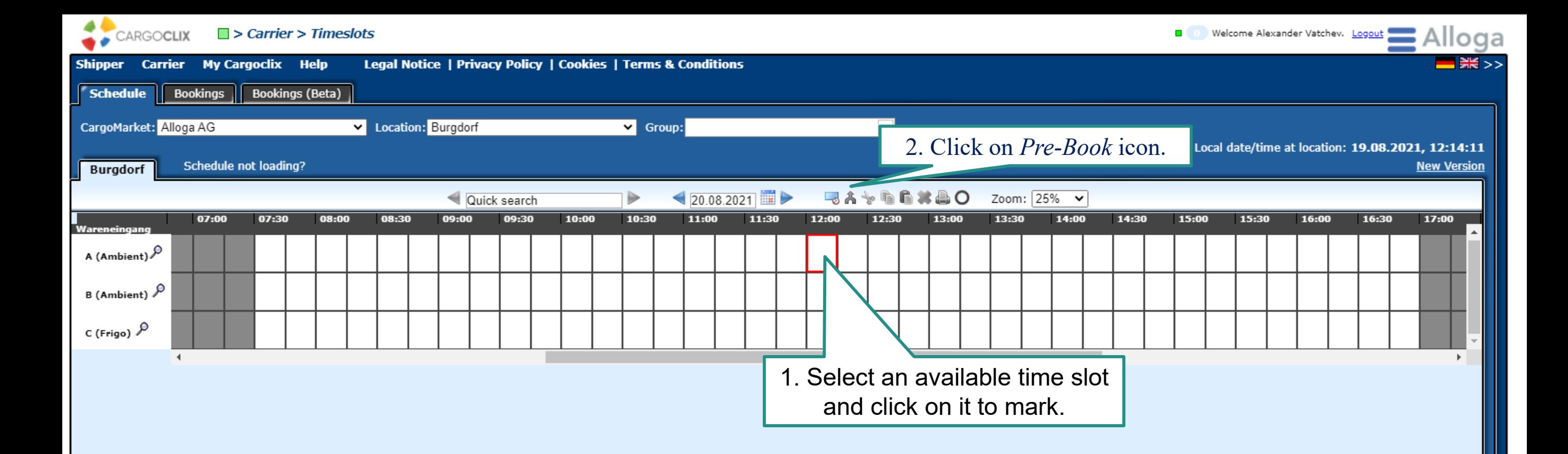

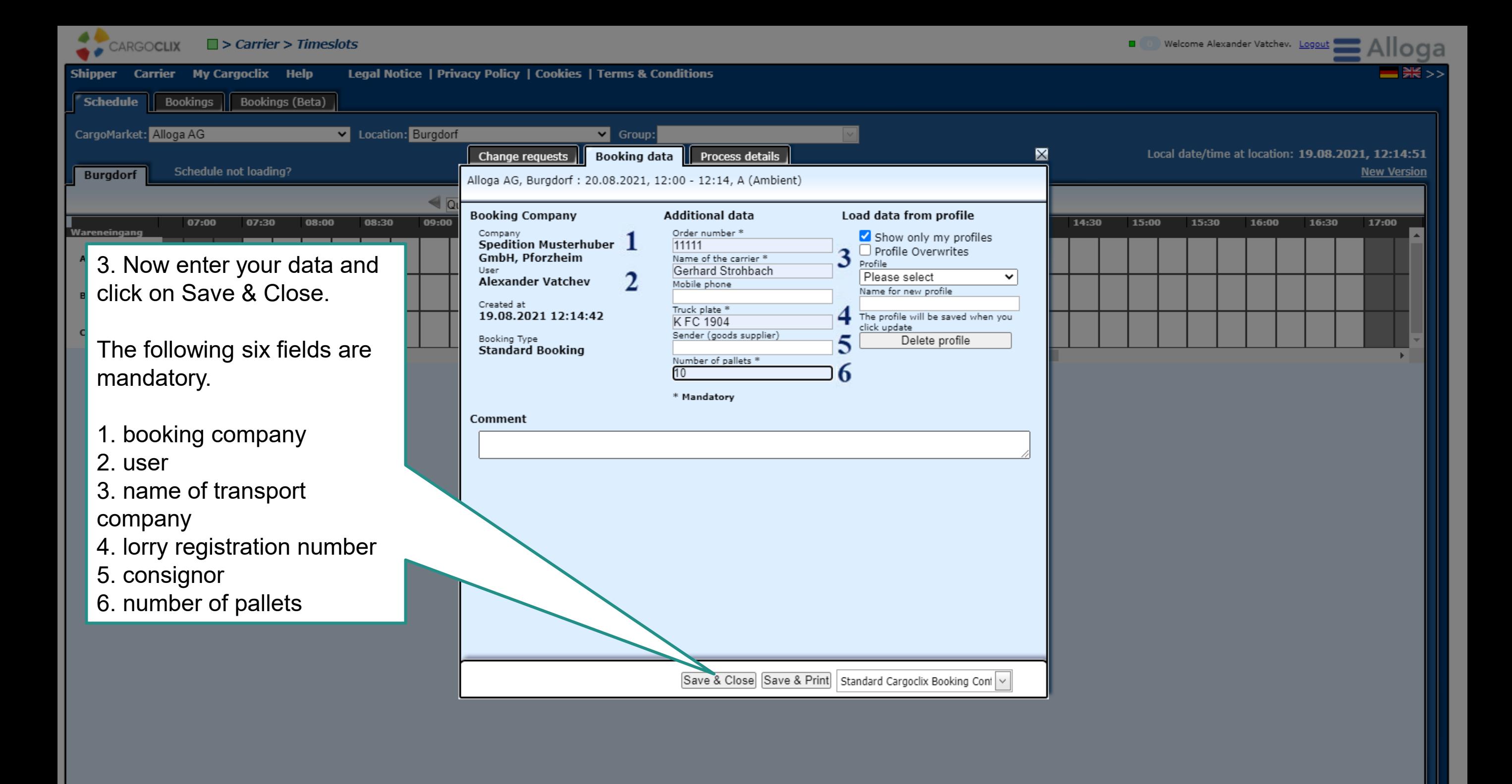

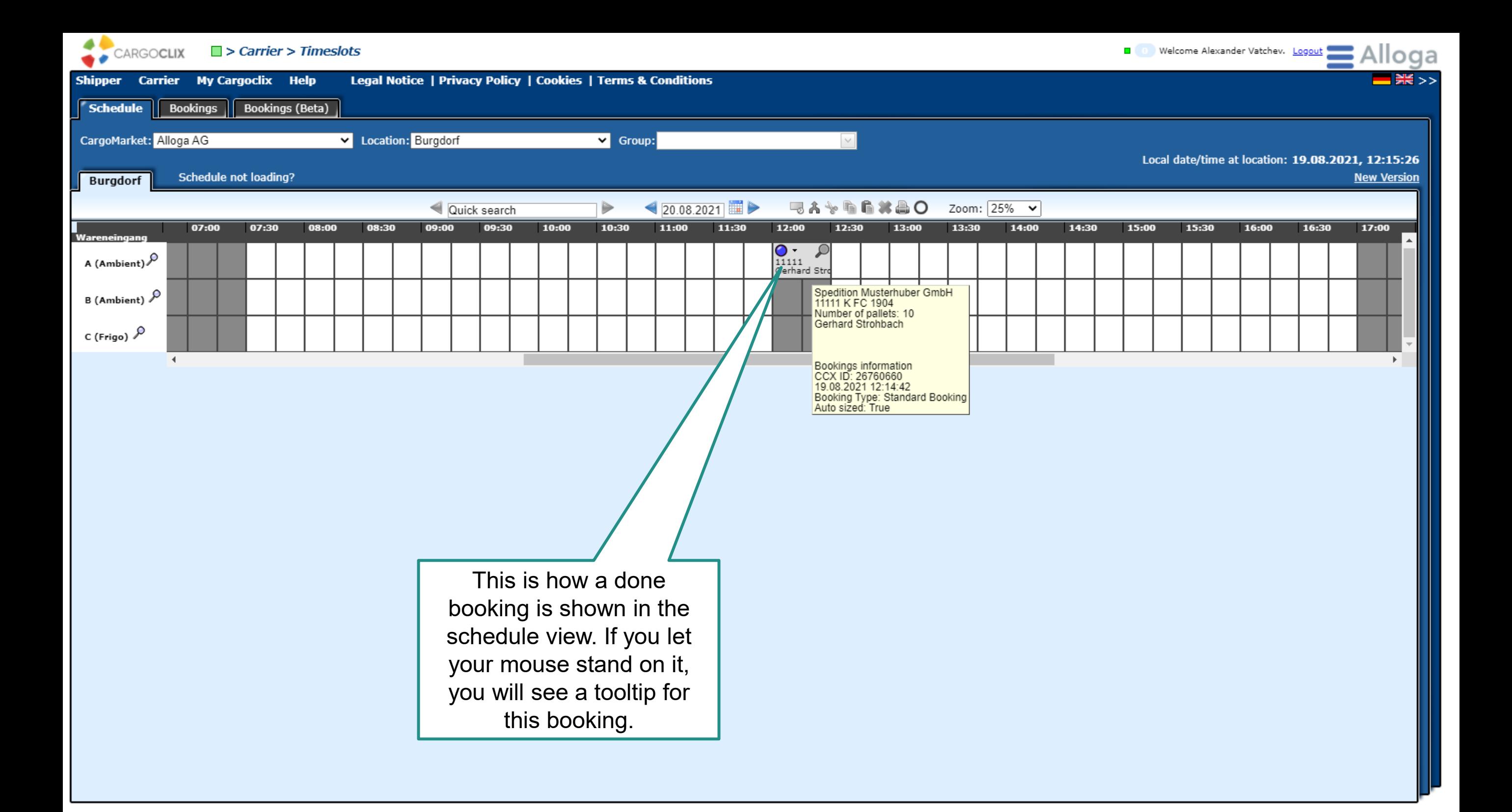

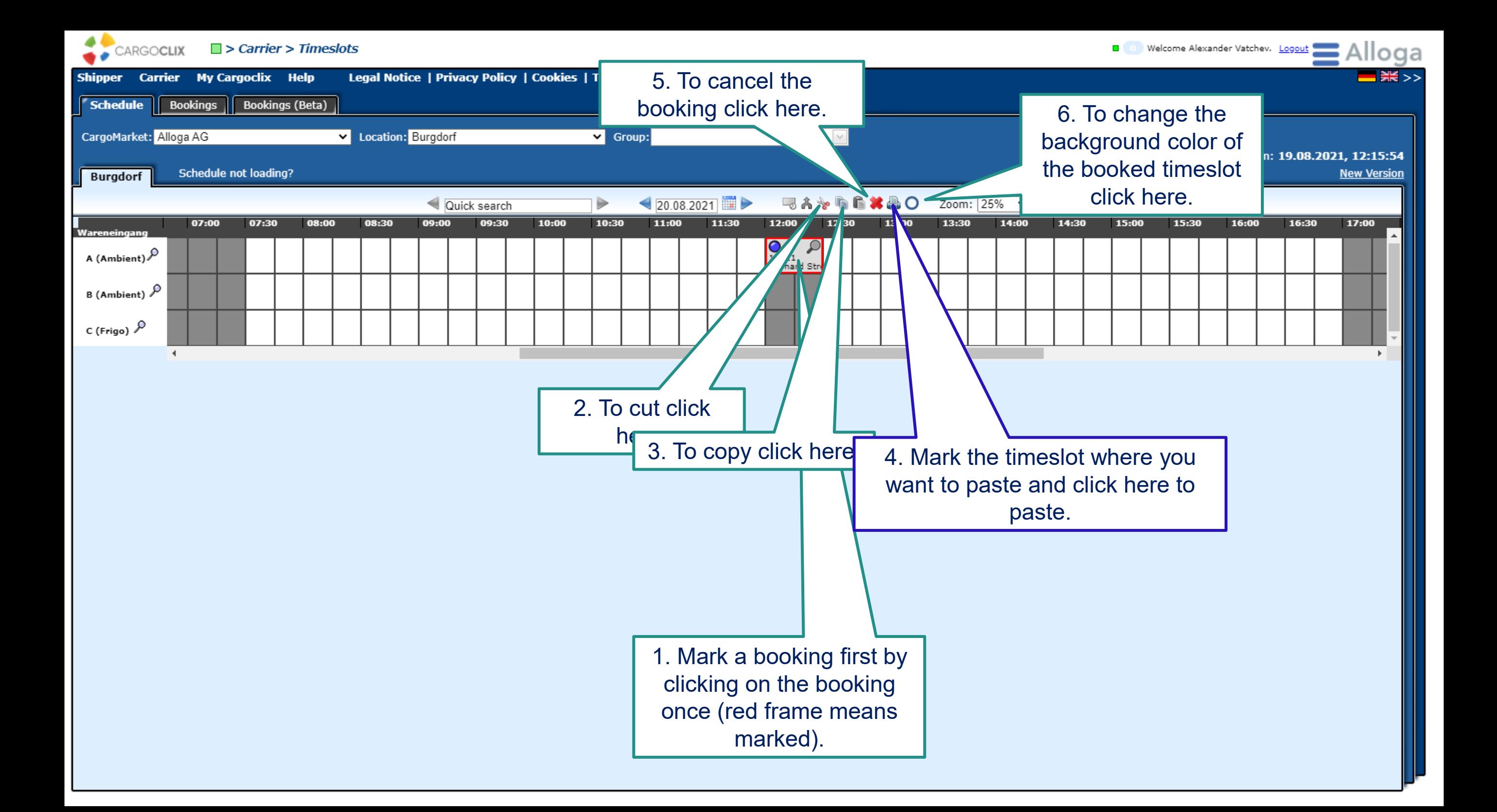

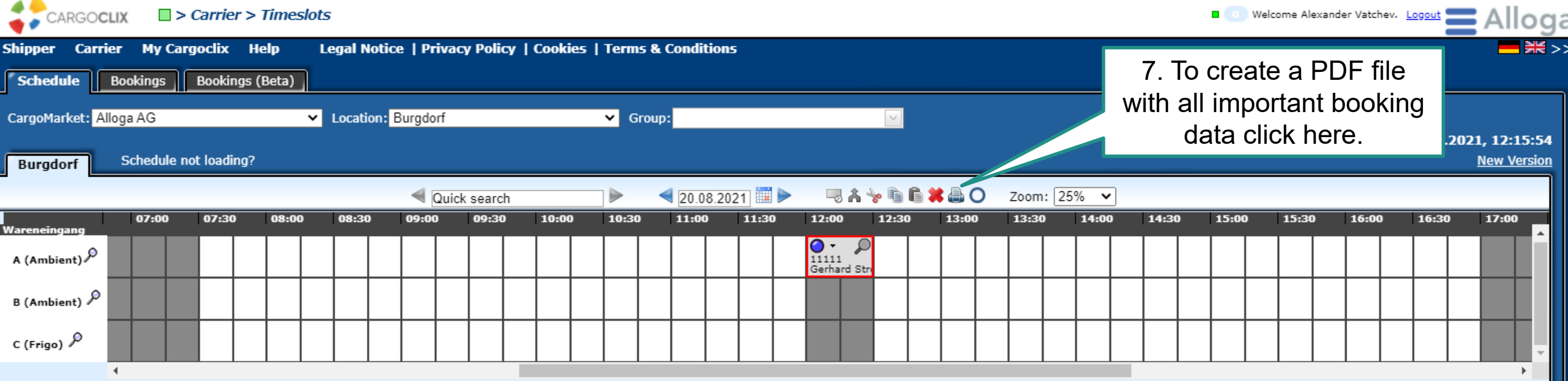

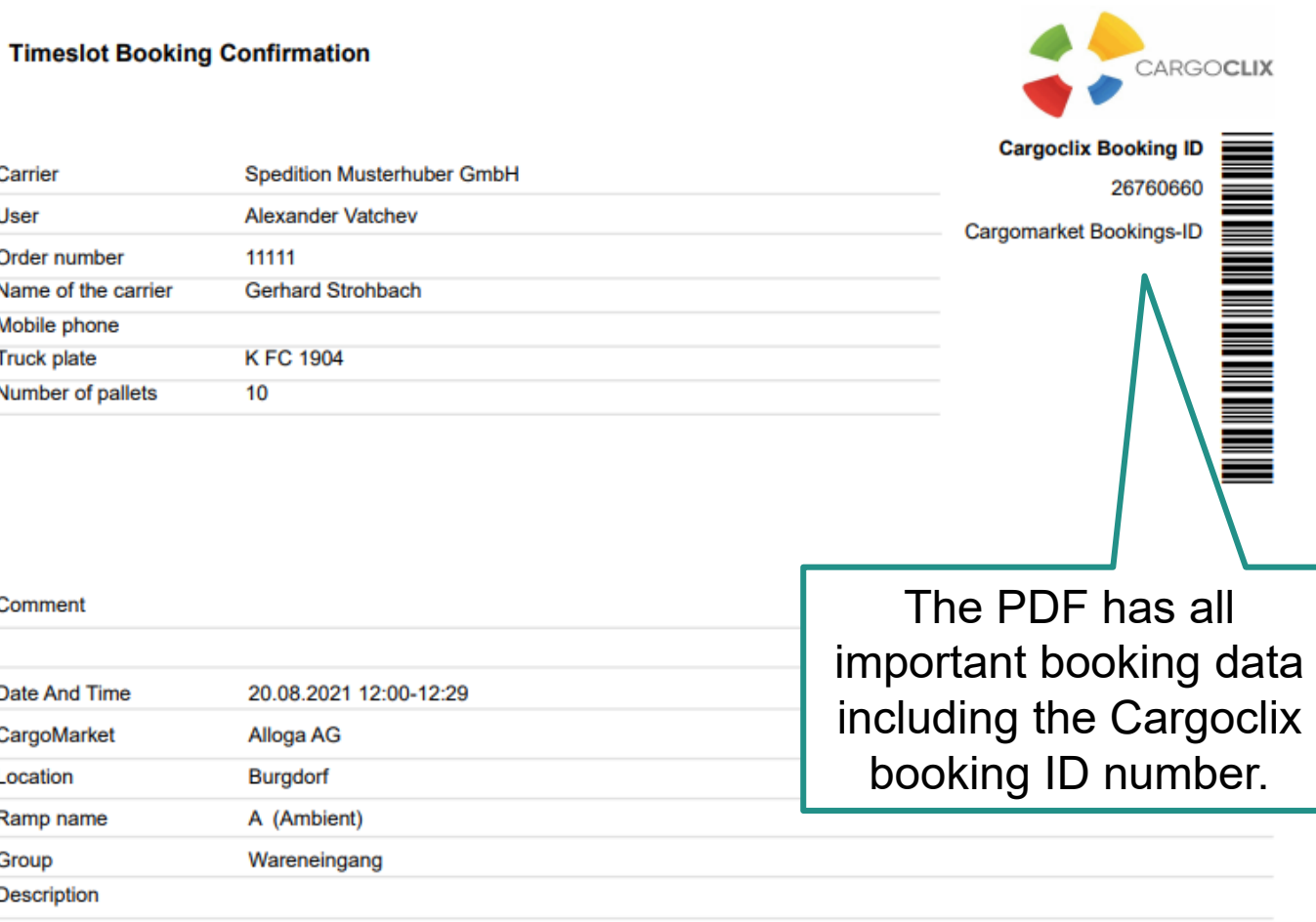

This is an example how a PDF file of a booking looks like. The language depends on the language you have chosen (see slide 2 upper right corner).

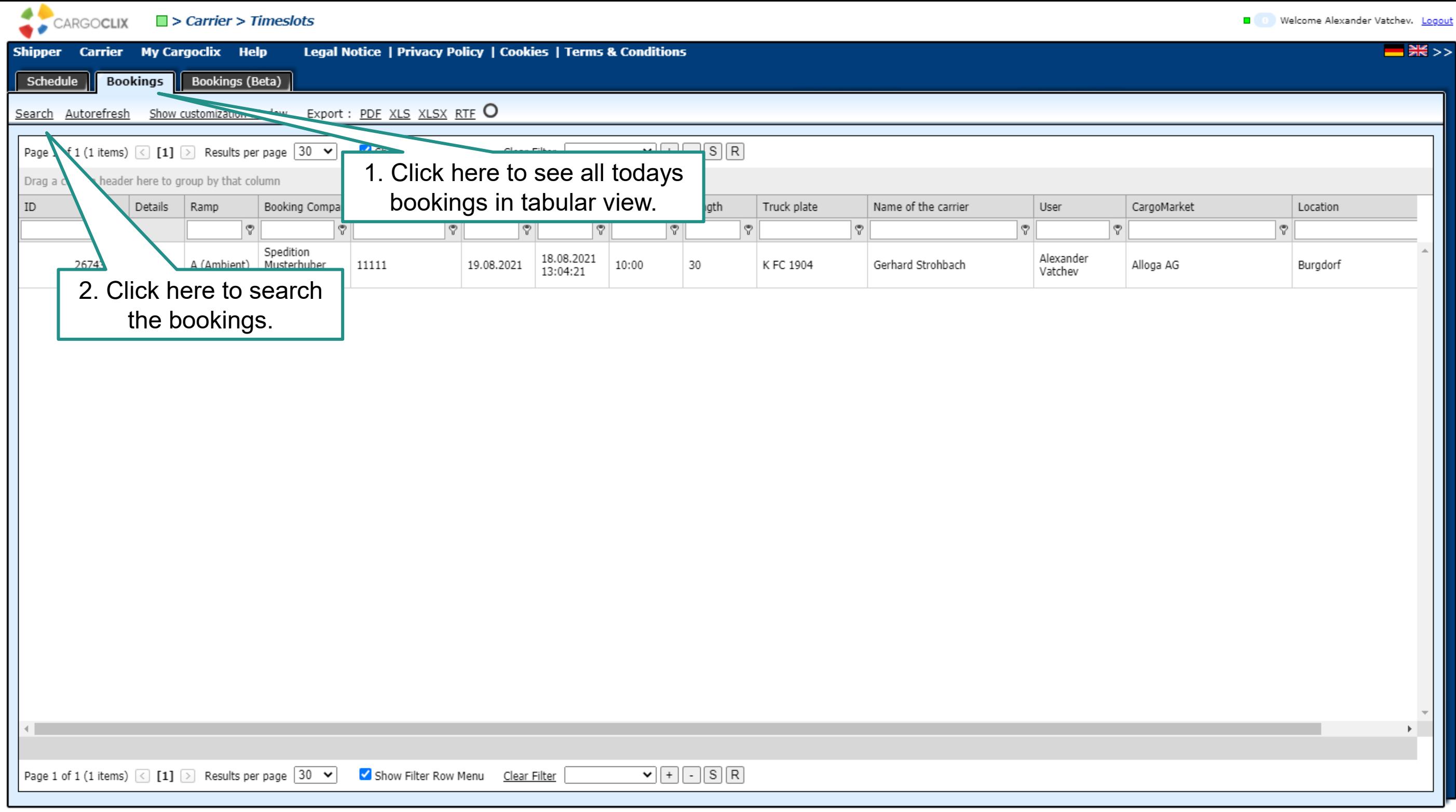

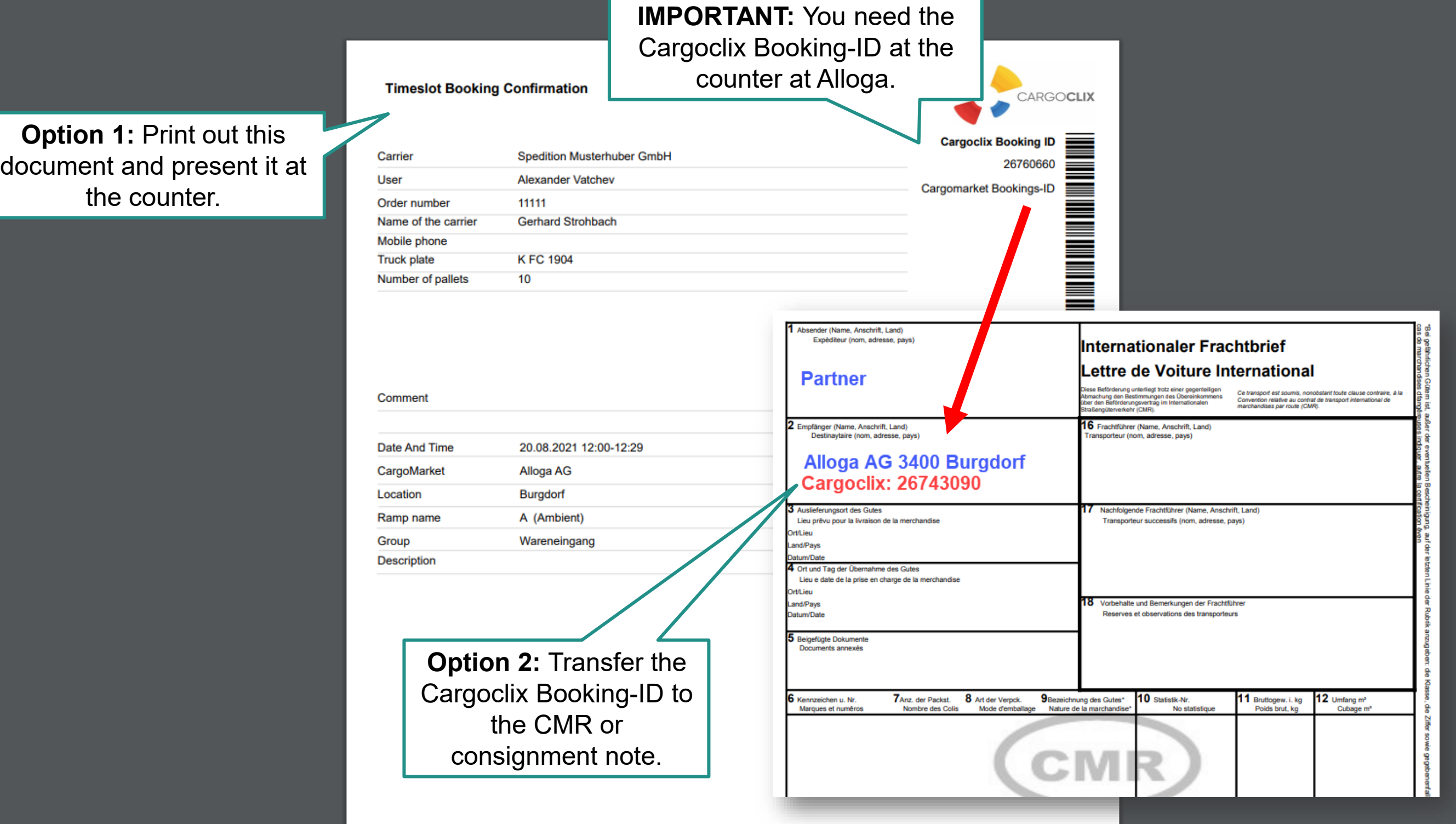

## **Thank you!**

## **If you have questions regarding your deliveries, please contact your partner at Alloga.**

## **If you need technical support, you can contact Cargoclix: Email: support@cargoclix.com Tel.: +49 (0) 761 – 20 55 11 00**

Alloga Ltd Buchmattstrasse  $10 \cdot P.O.$  Box  $\cdot$  3401 Burgdorf Phone +41 58 851 45 45  $info@$ alloga.ch  $\cdot$  www.alloga.ch

21.12.2022 © Alloga